## **CRBS SSO Systems**

Where can I currently authenticate using my CRBS Single Sign-On (CRBS-SSO) credentials/login?

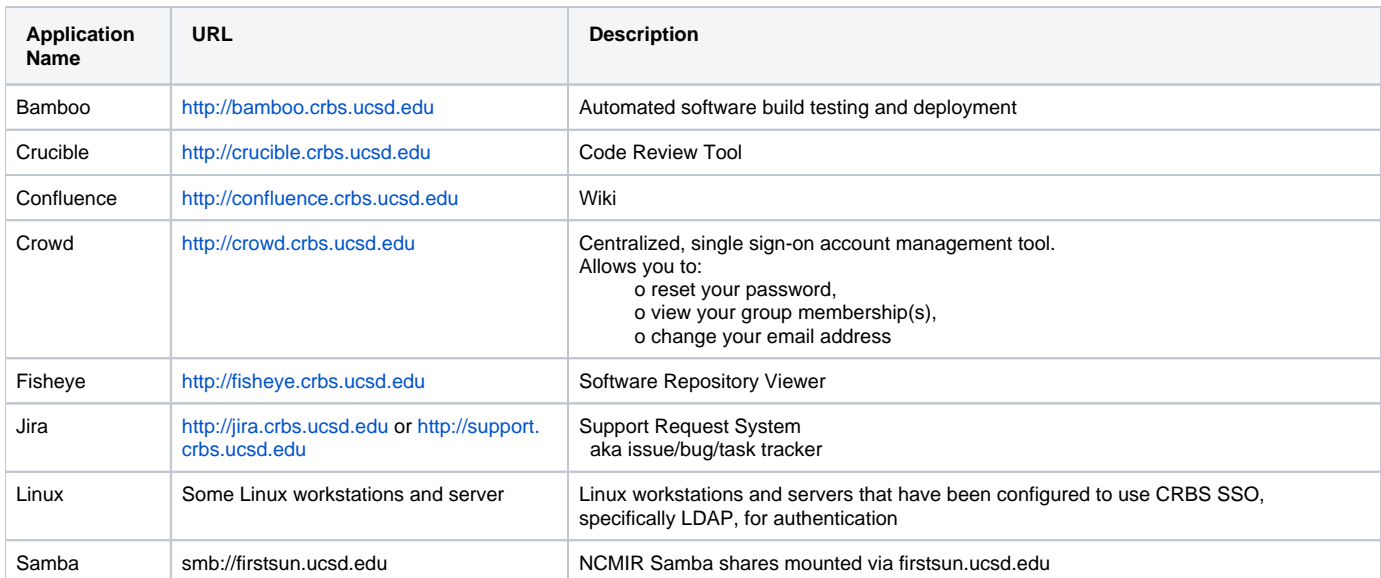